postemobile

# **TrasferimenTo di chiamaTa**

Parametri di configurazione del servizio

#### Trasferimento di chiamata quando il telefono cellulare è occupato

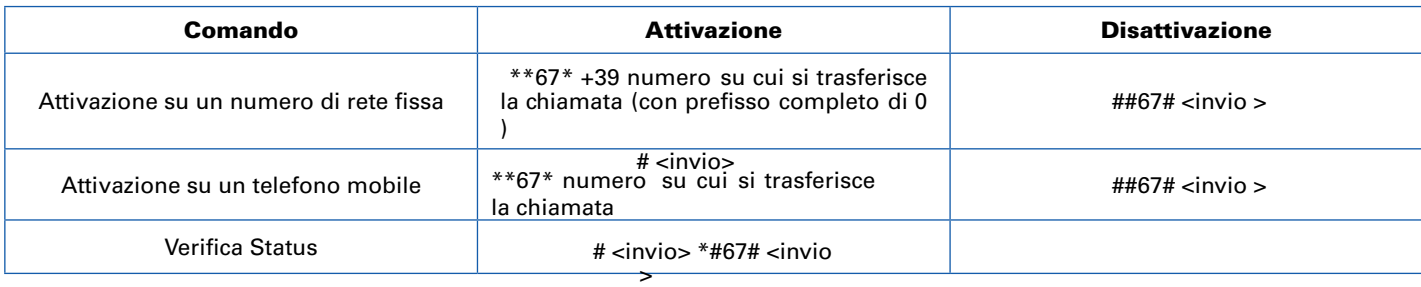

## Trasferimento di chiamata quando il telefono cellulare non è raggiungibile (spento o fuori copertura )

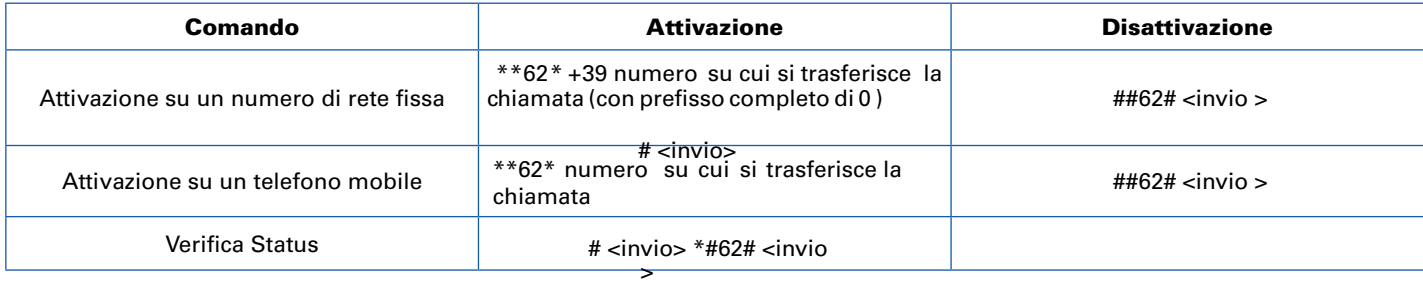

## Trasferimento di chiamata in caso di mancata risposta

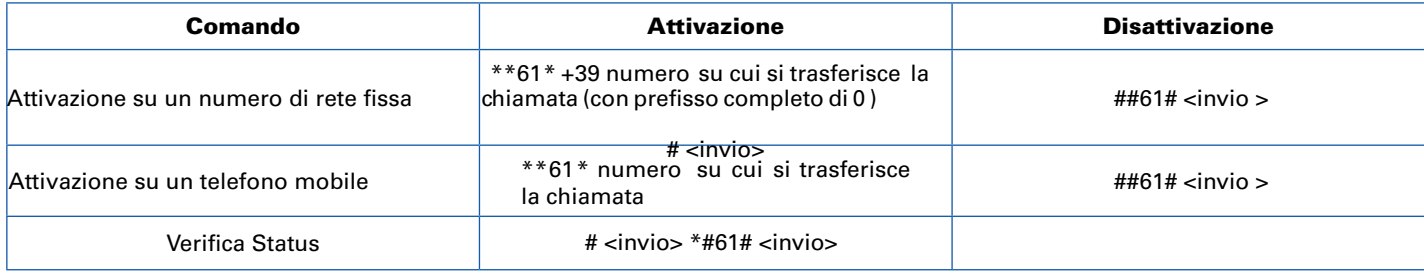

#### Trasferimento di tutte le chiamate in arrivo

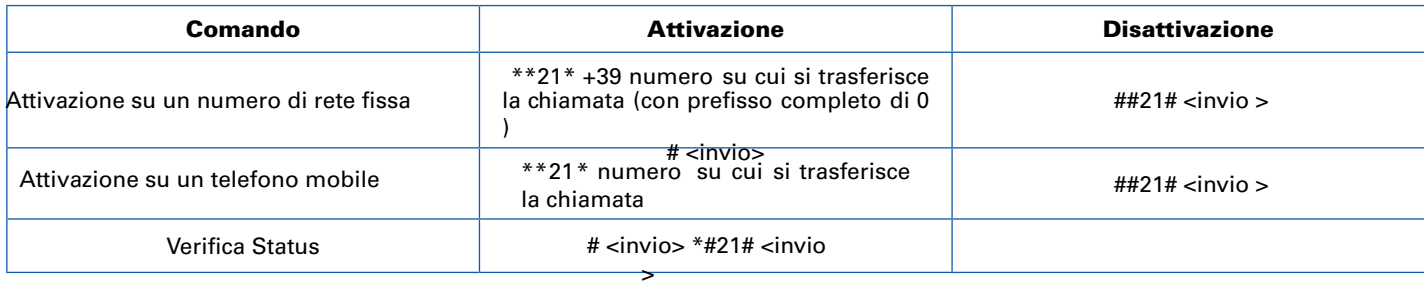